# **comprar site de apostas esportivas ~ Como posso obter o bônus?:bolão dupla sena**

**Autor: symphonyinn.com Palavras-chave: comprar site de apostas esportivas**

#### **Resumo:**

#### **comprar site de apostas esportivas : Brilhe como uma estrela recarregando em symphonyinn.com e ganhe bônus estelares!**

A discussão sobre se a aposta esportiva constitui pecado ou não é um tema amplamente debatido. Alguns argumentam que, como qualquer outra forma de jogo de azar, a aposta esportiva pode ser considerada um pecado devido à possibilidade de causar danos financeiros e sociais às pessoas e às suas famílias. Além disso, alguns críticos argumentam que a aposta esportiva pode desviar a atenção dos esportes reais, tornando-os secundários em relação à possibilidade de ganhar dinheiro.

No entanto, outros veem a aposta esportiva de uma forma mais positiva. Eles argumentam que, quando praticada de forma responsável, a aposta esportiva pode ser uma forma divertida e emocionante de se engajar em eventos esportivos. Além disso, alguns defendem que a aposta esportiva pode ter benefícios econômicos, pois pode gerar receitas para governos e empresas. Em última análise, se a aposta esportiva é ou não um pecado é uma questão de perspectiva pessoal e ética. Alguns consideram que qualquer forma de jogo de azar é imoral e prejudicial, enquanto outros veem a aposta esportiva como uma atividade inofensiva e até mesmo benéfica.

#### **Índice:**

- 1. comprar site de apostas esportivas ~ Como posso obter o bônus?:bolão dupla sena
- 2. comprar site de apostas esportivas :comprar software de casino online
- 3. comprar site de apostas esportivas :concha casino

#### **conteúdo:**

### **1. comprar site de apostas esportivas ~ Como posso obter o bônus?:bolão dupla sena**

# **Notícias Locais: Bondi Junction, Austrália**

Acontecimentos recentes ocorreram no Shopping Center **comprar site de apostas esportivas** Bondi Junction, Austrália, resultando **comprar site de apostas esportivas** evacuação de lojistas e uma grande presença de serviços de emergência.

### **Reportagem da ABC TV**

A ABC TV informou que a polícia removeu os shoppers do Westfield Shopping Centre **comprar site de apostas esportivas** Bondi Junction, após um incidente na tarde de sexta-feira. De acordo com um porta-voz da Ambulância de Nova Gales do Sul, um dos presumíveis agressores foi baleado pela polícia e estavam à procura do outro. Além disso, as pessoas ainda estavam dentro do centro comercial **comprar site de apostas esportivas** momento da reportagem.

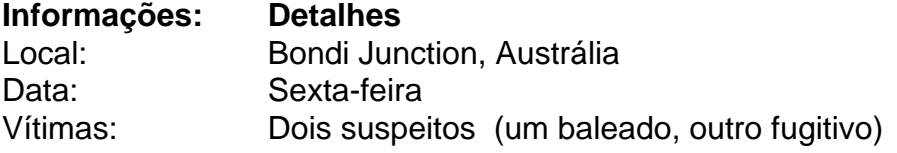

### **Notícia do Sydney Morning Herald**

O jornal Sydney Morning Herald reportou que quatro pessoas morreram **comprar site de apostas esportivas** afogamentos e a polícia não conseguiu confirmar o relato imediatamente. O jornal também indicou que uma pessoa foi baleada, mas não estava claro se aquela pessoa havia morrido.

### **Detalhes Complementares**

De acordo com a ABC, ambulâncias e carros da policia estavam cercando o shopping center e a multidão corria para fora. Os relatos dizem que a polícia armada estava Revendo um estacionamento coberto e os paramédicos estavam tratando os feridos no local. O engenheiro de som da ABC, Roi Huberman, estava dentro do shopping **comprar site de apostas esportivas** momento do incidente. Ele contou ao canal que se abrigou **comprar site de apostas esportivas** uma loja até que uma pessoa experiente os levou a um lugar seguro e travou o local.

### **Usuário respondeu recentemente**

[deltaMinutes] minutos atrás Agora

### **Resumo:**

Este é um resumo do conteúdo respondido recentemente pelo usuário no formato de parágrafo.

### **Detalhes:**

- Detalhe 1
- Detalhe 2
- $\cdot$  Detalhe 3

### **Tabela de Dados:**

### **Coluna 1 Coluna 2 Coluna 3**

Dado 1 Dado 2 Dado 3 Dado 4 Dado 5 Dado 6

### **2. comprar site de apostas esportivas : comprar software de casino online**

comprar site de apostas esportivas : ~ Como posso obter o bônus?:bolão dupla sena \*\*Sobre Mim\*\*

Sou um jornalista esportivo apaixonado por futebol e apostas esportivas. Há mais de dez anos ajudo pessoas comuns a aumentar seus lucros com palpites precisos e estratégias vencedoras. \*\*Contexto\*\*

O mercado de apostas esportivas no Brasil está crescendo exponencialmente. Com tantas opções disponíveis, pode ser difícil saber em **comprar site de apostas esportivas** quem confiar para obter dicas confiáveis.

### **comprar site de apostas esportivas**

No mundo dos jogos e apostas online, é comum a necessidade de realizar o download de arquivos APK, especialmente quando se deseja acompanhar eventos esportivos e fazer**aposta esportiva**em dispositivos Android. Neste artigo, mostraremos como instalar esses arquivos em **comprar site de apostas esportivas** seu celular ou tablet.

# **Passo 1: Configurações Para Instalação de Apps Desconhecidos**

- 1. Abra o menu de Configurações do dispositivo Android.
- 2. Clique em **comprar site de apostas esportivas** "Apps & Notificações" ou "Aplicativos e Notificações".
- 3. Se você tiver a opção "Avançado" ou três pontos no canto superior direito, acesse-o.
- 4. Selecione "Opções de Acesso Especial" / "Acesso Especial a Aplicativos".
- 5. Procure e selecione "Instalar Aplicativos Desconhecidos".

# **Passo 2: Habilitando Instalação de Fontes Desconhecidas**

Agora, você deverá encontrar a origem (app, navegador ou gerenciador de arquivos) a partir da qual deseja instalar o arquivo APK. Habilite-a para permitir a instalação de aplicativos desconhecidos e continue com exclusão de dúvidas isto aumenta suas chances de**apostas bemsucedidas**.

Por exemplo, se você quiser usar o Google Chrome para fazer o download, siga esses passos:

- 1. Entre nas**configurações**desse navegador.
- 2. Navegue até "Permissões Do Site" e então clique em **comprar site de apostas esportivas** "Instalar Desconhecido".
- 3. Ative "Permitir Aplicativos para Baixar Desde Outras Fontes".

# **Passo 3: Baixando e Instalando o Arquivo APK**

- 1. Vá para o site confiável on-line e faça o download do arquivo APK.
- 2. Localize o arquivo no gerenciador de arquivos e toque para iniciar a instalação manual.
- 3. Siga as instruções no ecrã para completar a instalação.
- 4. Após a instalação, lembre-se desativar a opção "Origens Desconhecidas", a menos que planeje continuar baixando e instalando APKs de fontes diferentes.

# **Passo 4: Proteja Seu Dispositivo**

Certifique-se de instalar e executar um**antivírus**confiável e atualizado para garantir a segurança do seu dispositivo e proteção contra apps desnecessárias ou software mal-intencionado.

# **Sua Próxima Aposta Esportiva Através do APK**

Com esses passos, estará listo(a) para divirtir-se em **comprar site de apostas esportivas** seu próprio dispositivo enquanto permanece atento às tendências esportivas com**apostas esportivas.**Instalando apenas arquivos APK de fornecedores confiáveis, você garante uma otimização ainda maior para seu dispostivo.

# **3. comprar site de apostas esportivas : concha casino**

Para abrir uma conta, você deve simplesmente passar por estes passos simples: 1 Vá para o site BetKing e toque no botão juntar-se agora. 2 Digite seus detalhes número de nes E -mail com nomede usuário da senha; 3 diditi O código a referência do Be King AX). 4 Toque em **comprar site de apostas esportivas** 'confirmar'para concluir um registro pelo betKking! Registro Báker Como abre Conta No Jerke Em **comprar site de apostas esportivas** 2024 informações necessárias, incluindo seu nome to e endereço de E-mail. número do telefone da uma senha segura! Guiado Betking App : Como baixar a instalarese inscrevera completesports.pt de: betking-app/guide,how download

#### **Informações do documento:**

Autor: symphonyinn.com

Assunto: comprar site de apostas esportivas

Palavras-chave: **comprar site de apostas esportivas ~ Como posso obter o bônus?:bolão dupla sena**

Data de lançamento de: 2024-07-11

#### **Referências Bibliográficas:**

- 1. [pixbet gratis app](/pixbet-gratis-app-2024-07-11-id-38420.pdf)
- 2. [regulamentação das apostas esportivas](/regulamenta��o-das-apostas-esportivas-2024-07-11-id-41156.pdf)
- 3. <u>[bonus cassino sem depósito](/html/bonus-cassino-sem-dep�sito-2024-07-11-id-14009.php)</u>
- 4. [melhores casas de apostas desportivas](https://www.dimen.com.br/aid-category-not�cias/artigo/melhores-casas-de-apostas-desportivas-2024-07-11-id-35314.shtml)